## **ASHRAE Orange Empire March 2022 Meeting** MAR 31 THU from 5:30 PM - 8:30 PM

**Chris Mellen** chrislmellen@gmail.com

The Phoenix Club 1340 S Sanderson Ave Anaheim, CA 92806

**Event Host** Chris Farrington, ASHRAE OE **CTTC** ashraeorangeempire@gmail.com We'll scan this when you check in!

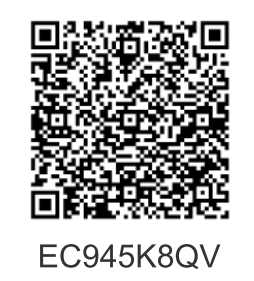

**Payment Summary** Fee 1 Chris Mellen - Season Pass Holder \$0.00 **Total** \$0.00 EC945K8QV